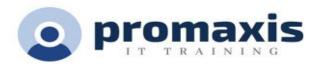

# **VBA WITH MICROSOFT EXCEL**

### 1 DAY

#### **Course summary**

VBA (Visual Basic for Applications) enables you to enhance and extend the capabilities of Microsoft® Excel® and other applications in the Microsoft® Office application suite. You can use VBA to perform tasks that would be difficult or impossible to do using only worksheet functions, and you can automate a wide range of tasks so they can be performed faster, more consistently, and with less effort than performing them manually. This course will give you a good foundation for understanding, creating, and using VBA in your own Excel workbooks. You will learn how to use the macro recorder effectively, as well as how to write your own VBA code from scratch. You will use tools built into Excel to explore and learn VBA's capabilities and to optimize and debug your code.

#### **COURSE CONTENT**

#### USING VBA TO SOLVE BUSINESS PROBLEMS

- Use Macros to Automate Tasks in Excel
- Identify Components of Macro-Enabled Workbooks
- Configure the Excel VBA Environment

#### RECORDING A MACRO

- Use the Macro Recorder to Create a VBA Macro
- · Record a Macro with Relative Addressing
- Delete Macros and Modules
- Identify Strategies for Using the Macro Recorder

#### WRITING VBA CODE DIRECTLY

- Write VBA Code
- Discover Objects You Can Use
- · Create a Custom Function

# SOLVING PROBLEMS THROUGH CODE

- · Make Decisions in Code
- Work with Variables
- Perform Repetitive Tasks

## IMPROVING YOUR VBA CODE

- Debug VBA Errors
- Deal with Errors
- Improve Macro Performance

TSPS Supply Arrangement: E60ZT-18TSPS-254/ZT ProServices Supply Arrangement: E60ZT-180027/129/ZT